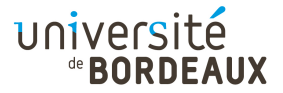

### ARCHITECTURE DES ORDINATEURS

# TD : 03

## Utilisation de la pile en y86

# Rappels

- La pile est une zone spécifique de la mémoire, gérée par un registre particulier : le pointeur de pile (« stack pointer »). En y86, le pointeur de pile est le registre esp.
- Les deux opérations élémentaires que l'on peut effectuer sur une pile sont :
	- l'empilage («  $push$ ), qui ajoute une valeur au sommet de la pile,
	- le dépilage  $(*\text{ pop}*)$ , qui retire la valeur située au sommet de la pile;
- On peut toujours représenter une expression mathématique sous forme d'un arbre, dont les nœuds sont les opérations et les feuilles, les valeurs. Cette expression peut alors être calculée de façon post-fixe. Pour cela :
	- on évalue l'expression en partant des feuilles, de gauche à droite ;
	- lorsqu'un sous-arbre a été évalué, on remonte d'un niveau, et on évalue le sous-arbre correspondant à la branche droite avant d'effectuer l'opération portée par le nœud ;
	- si l'on ne dispose pas d'assez de registres pour effectuer une opération, on peut empiler le résultat de la branche gauche jusqu'à ce qu'on revienne à son niveau.

### Exercice 1 : Calculs avec deux registres et la pile

En n'utilisant que les deux registres eax et edx, ainsi que la pile comme stockage temporaire, réalisez l'équivalent du code C suivant :

 $a = (b \mid c) \& (d \mid e)$ ;

## Exercice 2 : Calculs avec deux puis trois registres et la pile

### Question 1

En n'utilisant que les deux registres eax et edx, ainsi que la pile comme stockage temporaire, réalisez l'équivalent du code C suivant :

 $a = ((( (b \mid c) \& (d \mid e)) + (( f \mid g) \& (h \mid i)))$ ;

#### Question 2

Si l'on s'autorise maintenant à utiliser les trois registres eax, ecx et edx, en plus de la pile, quelle partie du code peut-on optimiser ?

# Rappels

L'appel de fonctions en y86, comme en x86, repose sur un certain nombre de conventions. Notamment :

— La valeur de retour d'une fonction est toujours contenue dans le registre eax.

# Exercice 3 : Appel de fonction sans paramètres

On veut simuler le fonctionnement d'un distributeur de tickets à l'entrée d'un guichet, qui donnera un numéro de ticket correspondant à deux files : une file « normale » et une file « prioritaire ». La fonction ticket() doit donc prendre en entrée un numéro de file (0 ou 1), et renverra un numéro dans la file.

### Question 1

Écrivez en C le code de la fonction ticket (). D'habitude, on n'aime pas les variables globales, mais ici, pour mémoriser la position courante de chaque file, il faudra bien en avoir !

### Question 2

Programmez en y86 cette fonction. On lui passera dans eax le numéro de file, et elle retournera, également dans eax, le numéro courant dans la file correspondante.

Attention : pour prendre de bonnes habitudes, on demande de n'utiliser que les registres eax, ecx et edx.

### Question 3

Créer un programme principal qui appelle cette fonction plusieurs fois, pour la tester.

Attention : pensez bien que la fonction peut modifier les registres eax, ecx et edx. Si vous les utilisez vous aussi, il faudra les sauvegarder.